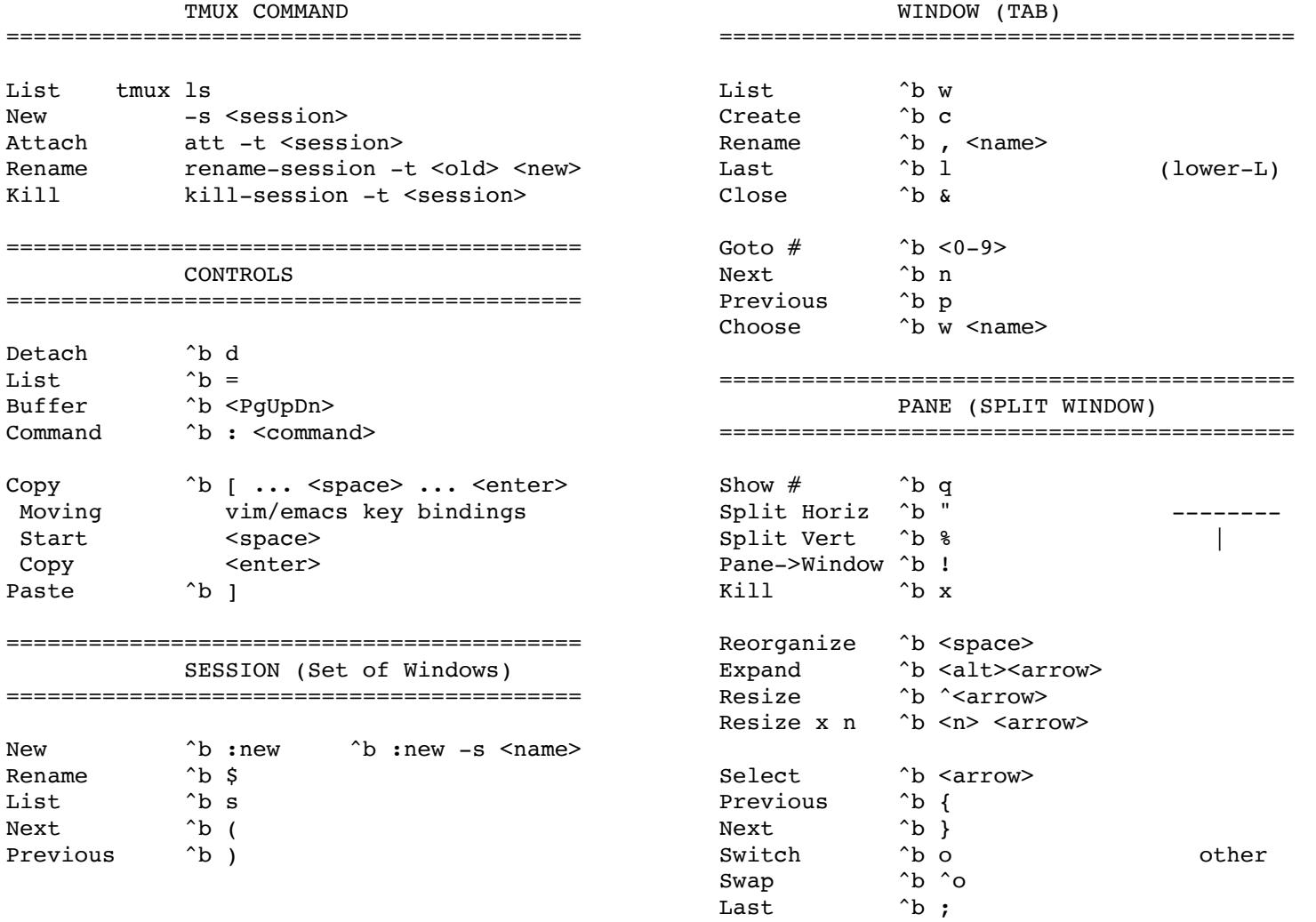

========================================== ==========================================